### **Введение в программирование**

#### **Что такое программа?**

**Компьютерная программа –** это список инструкций для компьютера.

Инструкции могут быть абсолютно произвольными:

- считать информацию с клавиатуры;
- произвести арифметические вычисления **(+, -, \*, /);**
- вывести информацию на экран.

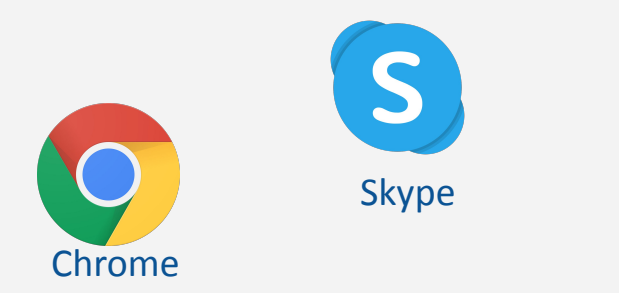

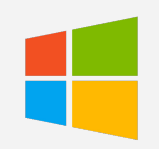

**Windows** 

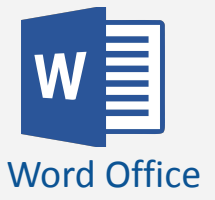

#### **Что такое язык программирования?**

**Язык программирования –** набор определенных правил, согласно которым компьютер может понимать инструкции и выполнять их.

Текст программы называется **программным кодом.**

- Python
- $C/C++$
- C#
- **Java**
- PHP
- Ruby

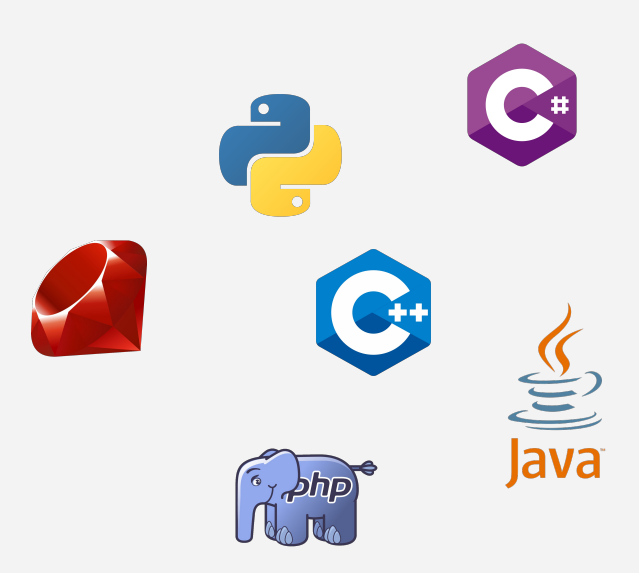

#### **Типы языков программирования**

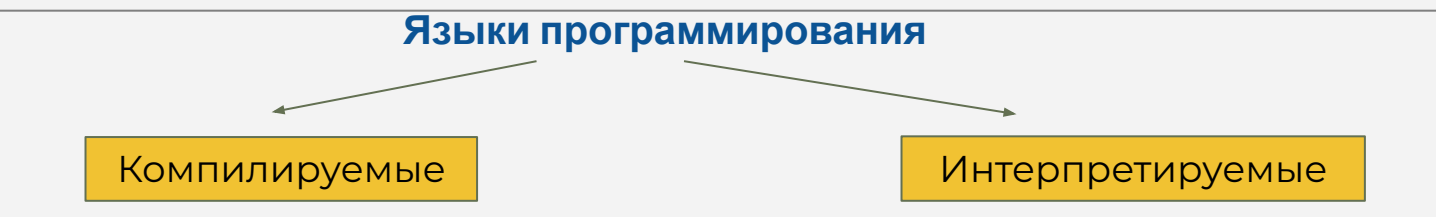

Если программа написана на компилируемом языке, то перед выполнением ее нужно проверить на наличие синтаксических ошибок и уже после этого перевести в понятную для компьютера форму – машинный код.

# **PASCAL**

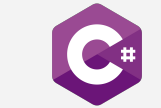

Если программа написана на интерпретируемом языке, она не переводится целиком в машинный код, а специальная программа, которая называется интерпретатором – идет по коду, анализирует его и выполняет каждую отдельную команду.

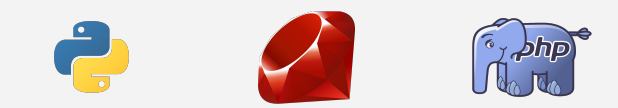

#### **Преимущества и недостатки Python**

#### **Язык Python:**

- интерпретируемый
- платформо-независимый
- простой язык
- встраиваемый скриптовый язык
- динамическая типизация
- имеет огромную библиотеку классов на любой вкус

Основным недостатком языка Python является его низкая скорость выполнения.

### <sup>6</sup> **Задачи решаемые с помощью Python**

#### **Python подходит для:**

- системного программирования
- графических приложений
- веб приложений
- веб-сценариев
- интеграции компонентов
- приложений баз данных
- приложений анализа данных

#### **Python не подходит для:**

- низкоуровневых приложений
- **высокопроизводительных** приложений
- создания серьезных игр

## **Среда разработки Replit (онлайн интерпретатор)**

#### **Replit**

**Среда разработки** – интерактивная онлайн-среда программирования с дополнительными возможностями.

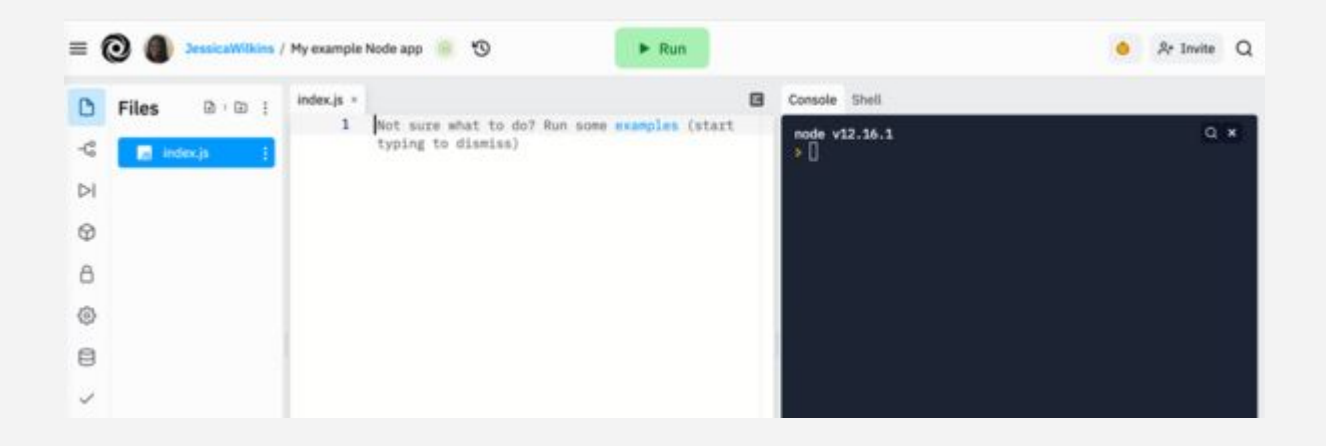

## Команда print()

### **Команда print()**

Для вывода данных на экран используется команда **print():**

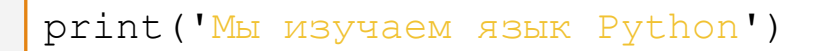

Кавычки могут быть как одинарными, так и двойными:

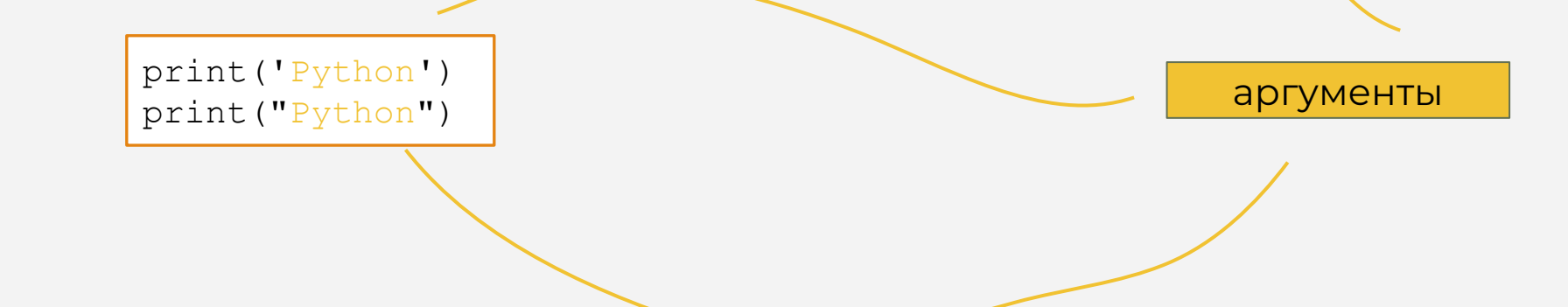

### **Аргументы** <sup>11</sup> **команды print()**

Команда **print()** позволяет указывать несколько аргументов

Аргументы отделяются запятыми:

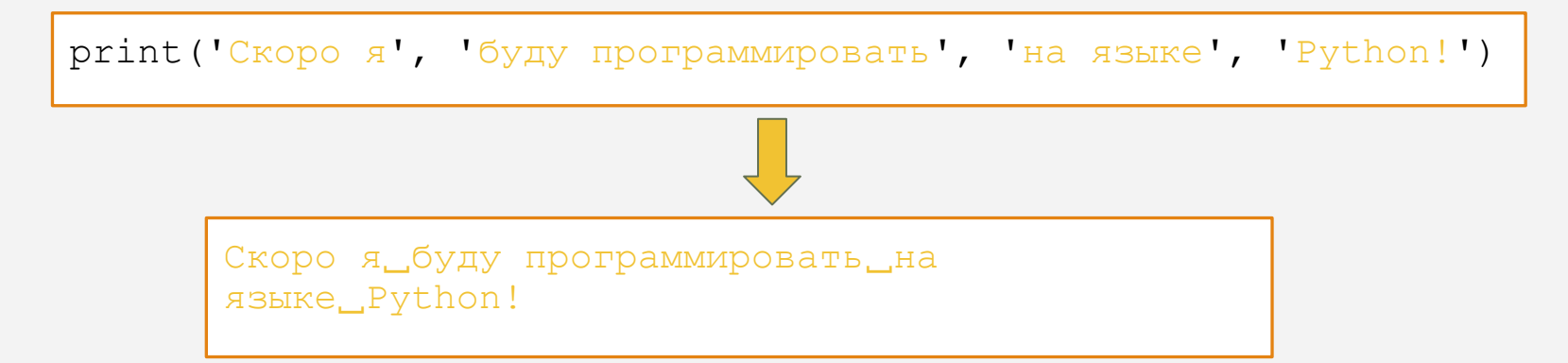

Команда **print()** добавляет ровно 1 пробел между всеми своими аргументами

#### **Примечания**

Команда **print()** записывается только маленькими буквами

Команда **print()** выводит текст начиная с новой строки:

print('Какой хороший день!') print('Работать мне не лень!')

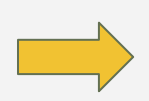

Какой хороший день! Работать мне не лень!

Команда **print()** без аргументов, вставляет пустую строку:

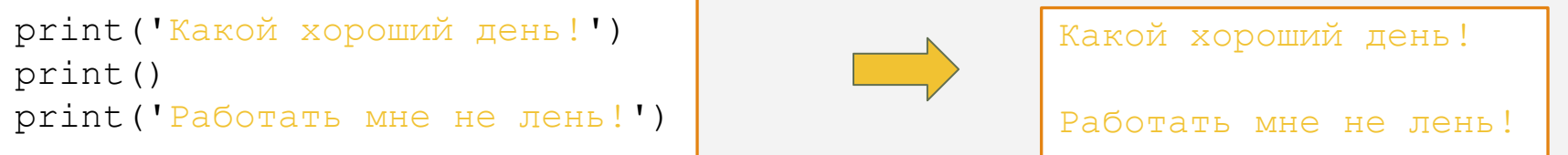

#### **sep** = separator, разделитель

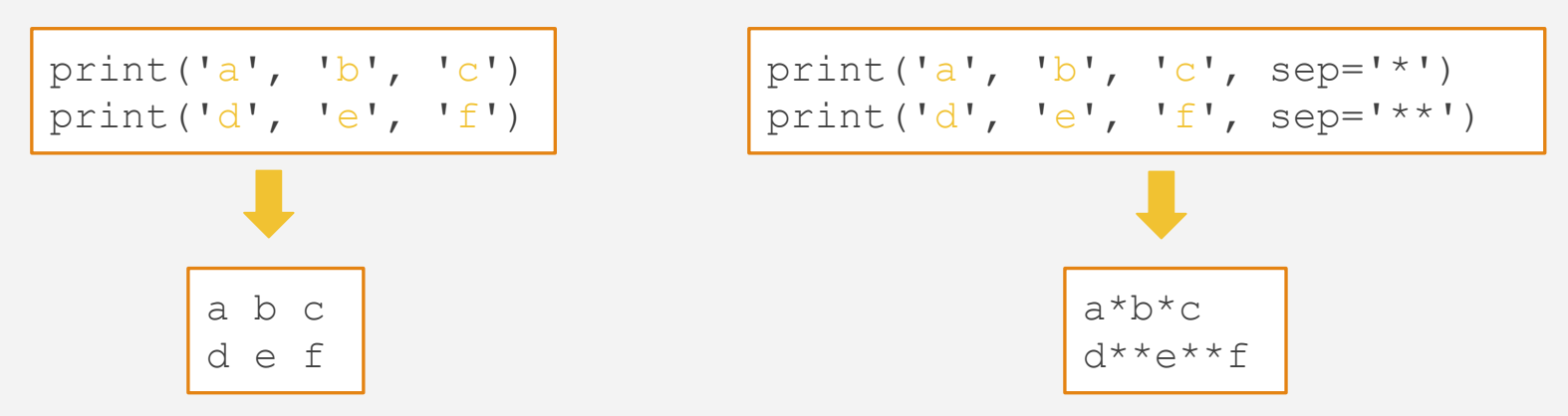

#### **Параметр sep**

#### Необязательные параметры sep, end

#### Необязательные параметры sep, end

#### **Параметр end**

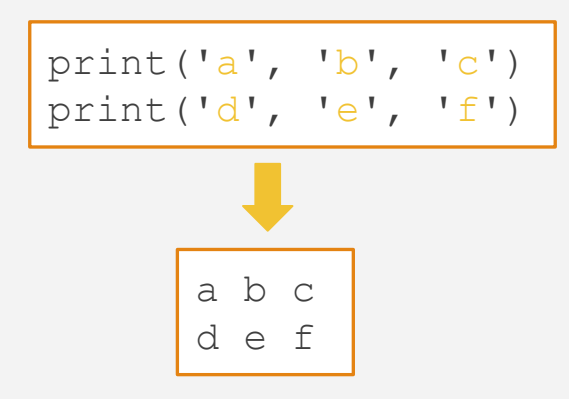

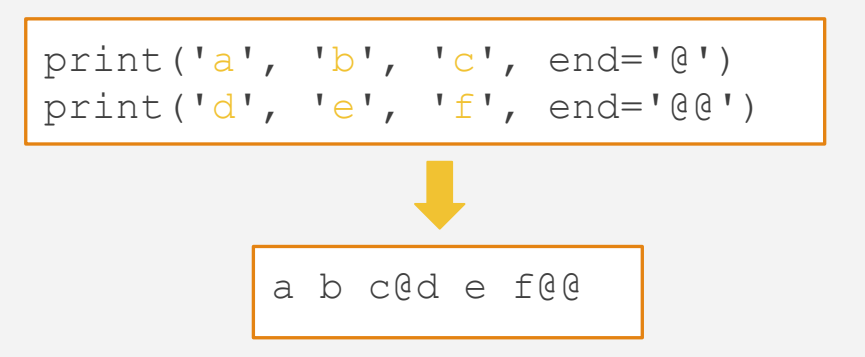

**end** = end, конец

## Переменные и команда input()

### **Команда input()**

Для считывания данных используется команда **input():**

```
print('Как тебя зовут?')
name = input()print('Привет,', name)
```
- 1. Сначала программа выведет текст на экран «Как тебя зовут?»
- 2. Далее программа будет ждать от пользователя ввода данных
- 3. Введенные данные запишутся в переменную **name**

Каждая команда **input()** завершается нажатием **Enter** на клавиатуре

#### Переменные

Переменная – это именованный участок памяти, в котором хранятся данные

 $name = 'A<sub>HHa</sub>'$ surname =  $input()$ print ('Привет,', name, surname)

- в переменной *name* хранится строка 'Анна'
- в переменной surname хранится вводимый пользователем текст

Любая переменная имеет имя и значение

### Имя переменной

- может содержать только латинские буквы a-z, A-Z, цифры и символ 1. нижнего подчеркивания
- $2.$ не может начинаться с цифры
- $3.$ по возможности должно отражать её назначение

#### Верное имя

name1 my variable sum  $\mathsf{a}$ TotalAmount qwerty12my

#### Имя с ошибкой

5name переменная surname\$%

#### Имя переменной

Python - регистрозависимый язык программирования

name и Name - две совершенно разные переменные

Для именования переменных принято использовать стиль lower case with underscores (маленькие буквы с подчеркиваниями)

#### Значение переменной

Значение переменной – информация, хранящаяся в переменной.

В переменной может храниться текст, число и т. д.

Если вы хотите, чтобы у вас была переменная, нужно написать:

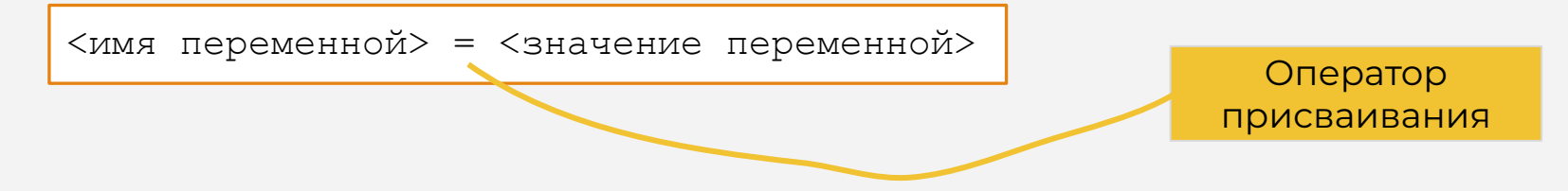

Имя переменной всегда должно быть слева от знака равенства

### **Значение переменной**

Значение переменной можно переприсваивать:

```
subject = 'XMMM''subject = 'Биология'
print(subject)
```
Оператор присваивания сообщает переменной значение независимо от того, была ли эта переменная введена раньше или нет

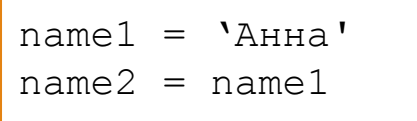

Если у нас имеется переменная, мы можем делать с её значением все что угодно, например присвоить другой переменной

### Комментарии

Комментарий – примечание в коде программы, которое Python игнорирует

Комментарии могут помочь вам или кому-то другому, глядя на программу спустя некоторое время, понять принцип её работы

Любую строку можно превратить в комментарий, поместив перед ней символ#

### **Комментарии**

Однострочные комментарии:

# Это комментарий print('Всем привет!')

Комментарий в конце строки:

print('Всем привет!') # Это комментарий

## **Целые числа**

#### **Целые числа**

Все предыдущие программы, работали с **текстовыми данными** Во многих случаях нам нужно работать именно с **числами**

Для того, чтобы в языке Python создать переменную целого типа, нужно опустить кавычки при объявлении переменной:

 $num1 = 7$   $# num1 - 3TO 4M CJO$  $num2 = 10$   $# num2 - 3$ то число  $num3 = num1 + num2 + num3 + sum3 - 9$  число print(num3)

Будет выведено число 17

Числа обозначаются без кавычек, а строки с кавычками

#### **Арифметические операции**

В Python над числами можно совершать **4 основные операции:**

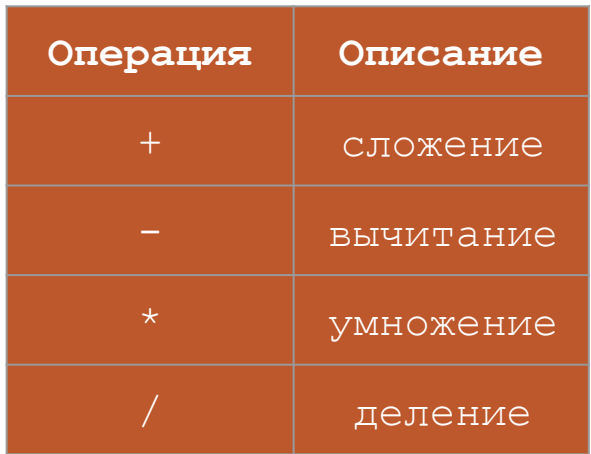

$$
a = 3b = 2print (a + b)print (a * b)print (a / b)print (a / b)
$$

### **Приоритет арифметических операций**

Порядок выполнения арифметических операций в Python аналогичен порядку выполнения операций в математике:

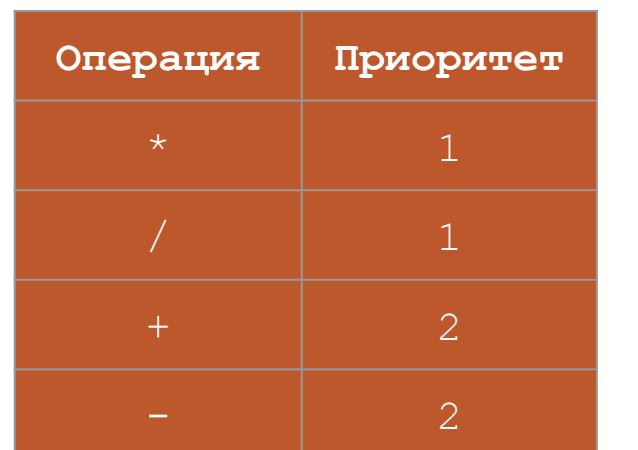

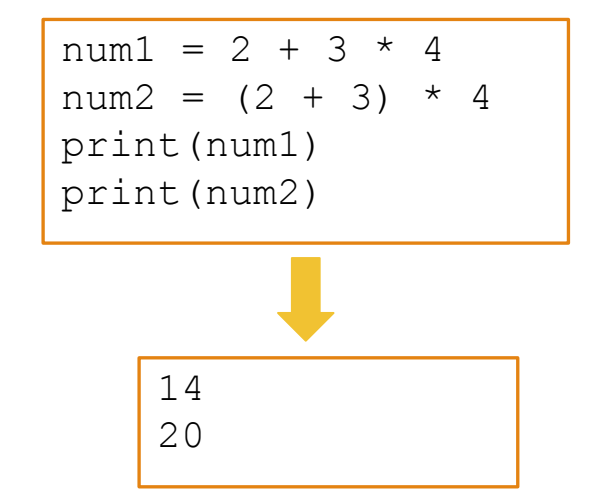

для изменения приоритета понадобятся скобки

### **Преобразование строки к целому числу**

Чтобы преобразовать строку к целому числу, мы используем команду **int():**

```
age = '1992'year = int(aqe)grade = int(int() )
```
Переменная **age** имеет строковый тип Переменная **year** имеет целочисленный тип Переменная **grade** имеет целочисленный тип

**int():** возьми то, что указано в скобках и преврати это в целое число

#### **Преобразование строки к целому числу**

Программа, которая считывает два целых числа и выводит на экран их сумму:

```
num1 = int(input())num2 = int(input())print(num1 + num2)
```
чтобы считать одно целое число, мы пишем код:

```
num = int(input())
```
## **Дополнительные операции**

#### Дополнительные операции

В Python над числами можно совершать з дополнительные операции:

- возведение в степень \*\*  $1.$
- $2.$ целочисленное деление //
- $3.$ нахождение остатка %

#### **Возведение в степень**

Операция возведения в степень **a\*\*n** возводит число a в степень n:

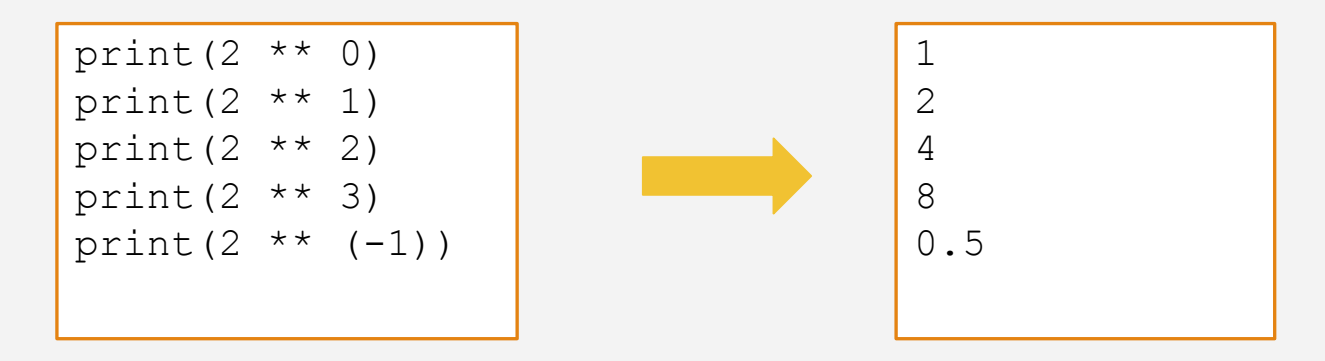

В Python для возведения в степень используется символ **\*\***, а не **^**

#### **Целочисленное деление**

Операция целочисленного деления **//** отбрасывает десятичную часть результата:

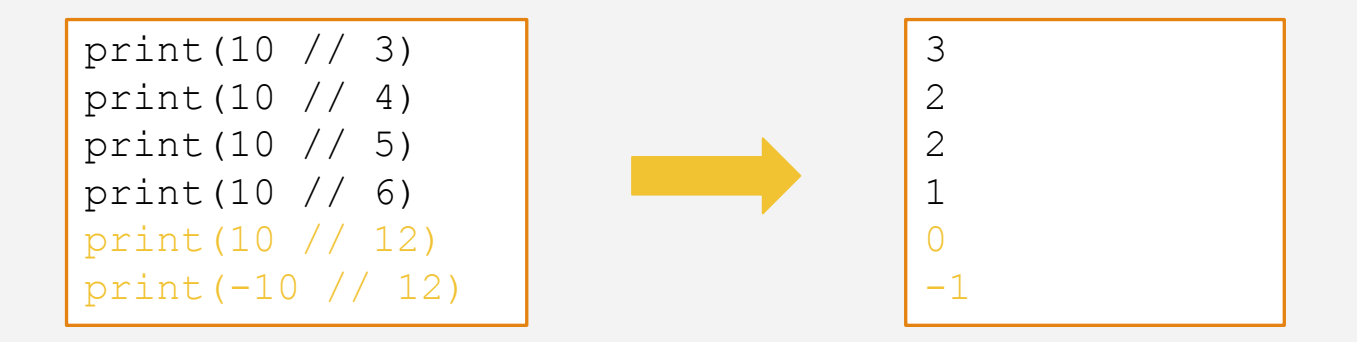

При целочисленном делении округление берётся в меньшую сторону

#### **Нахождение остатка от деления**

Операция нахождения остатка **%** возвращает остаток от деления двух целых

чисел:

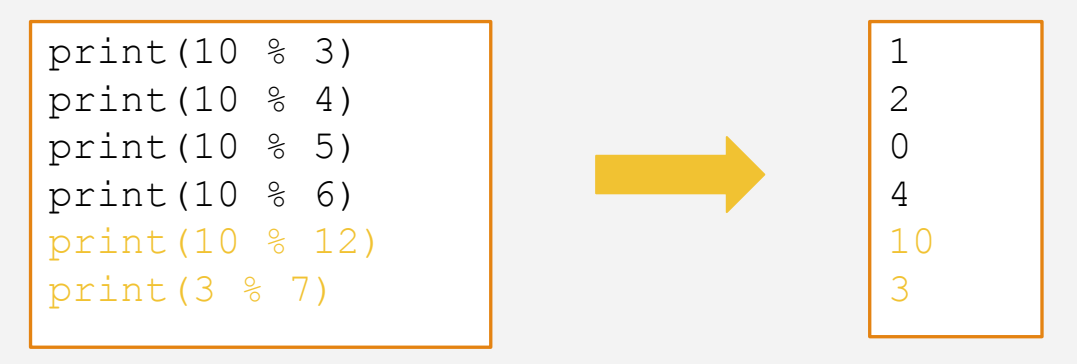

При нахождении остатка от деления на целое число **n**, получаются числа **0, 1, 2,…, n-1**

#### Примечания

Операция нахождения остатка очень полезна при решении задач:

число делится на **n** нацело, если остаток от деления на **n** равен 0

Приоритет дополнительных операций:

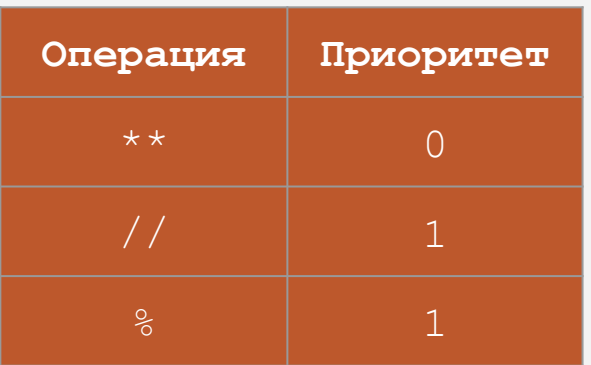

операции // и % имеют такой же приоритет как и операции умножения и обычного деления

# **Обработка цифр числа**

#### **Цифры двузначного числа**

При помощи операций **//** и **%** можно вычислять цифры числа:

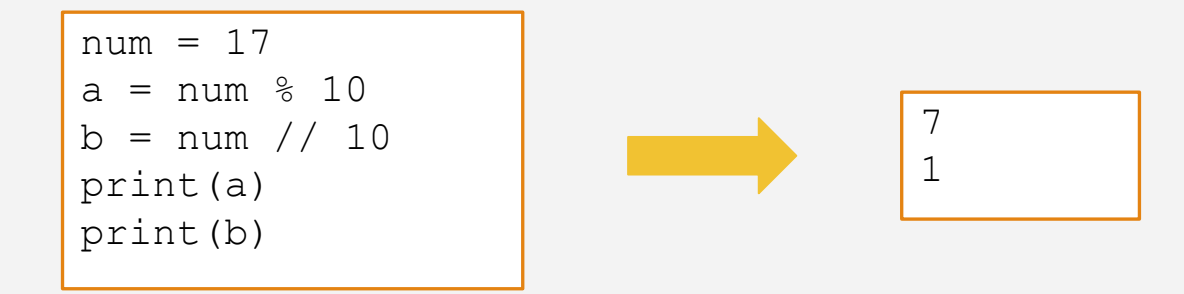

Получить последнюю цифра числа **n: n % 10**

Отделить последнюю цифру от числа **n: n // 10**

#### **Цифры трехзначного числа**

При помощи операций **//** и **%** можно вычислять цифры числа:

```
num = 754
a = num % 10
b = (num % 100) // 10c = num / / 100print(a)
print(b)
print(c)
```
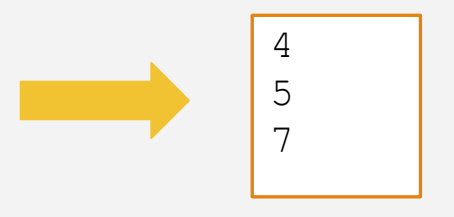

#### **Алгоритм нахождения цифр**

Алгоритм нахождения цифр **n**-значного числа **num**:

- последняя цифра: **(num % 10\*\*1) // 10\*\*0**;
- предпоследняя цифра: **(num % 10\*\*2) // 10\*\*1**;
- предпредпоследняя цифра: **(num % 10\*\*3) // 10\*\*2**;
- .....
- вторая цифра: **(num % 10\*\*n-1) // 10\*\*n-2**;
- первая цифра: **(num % 10\*\*n) // 10\*\*n-1**.

## **Числа с плавающей точкой и встроенные функции**

#### **Числа с плавающей точкой**

Для представления чисел с плавающей точкой в Python используется тип данных

**float** e = 2.71828 # литерал с плавающей точкой

pi = 3.1415 # литерал с плавающей точкой

#### **Преобразование строки к числу с плавающей точкой**

Программа, которая считывает два вещественных числа и выводит на экран их сумму:

```
num1 = float(input())num2 = float(input())print(num1 + num2)
```
чтобы считать одно вещественное число, мы пишем код:

```
num = float(input())
```
Операции с вещественными числами такие же как с целыми числами

Функции **min()** и **max()**, используются для определения соответственно

минимального или максимального значения

```
a = max(3, 8, -3, 12, 9)b = min(3, 8, -3, 12, 9)c = max(3.14, 2.17, 9.8)print(a)
print(b)
print(c)
```
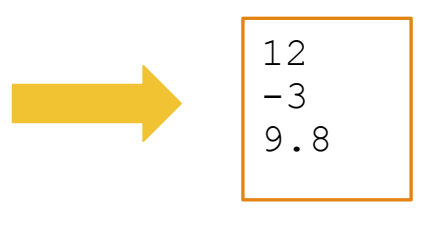

Функция **abs()** используются для нахождения модуля (абсолютной величины)

числа

```
print(abs(10))
```

```
print(abs(-7))
```

```
print(abs(0))
```

```
print(abs(-17.67))
```
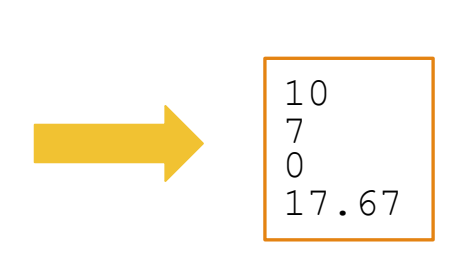

Функция **len()** используются xтобы посчитать длину строки

```
s1 = 'abcdef'length1 = len(s1)length2 = len('Python rocks!') 
print(length1)
print(length2)
```
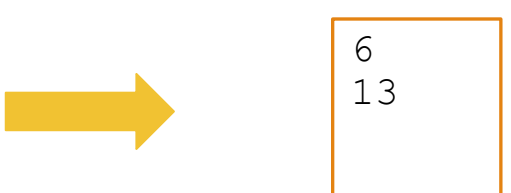

Для преобразования строки к числу мы использовали функции **int()**и **float().**  Для обратного преобразования, то есть из числа в строку мы используем функцию **str()**

num1 = 1777 num2 = 17.77  $s1 = str(num1)$  $s2 = str(num2)$ 

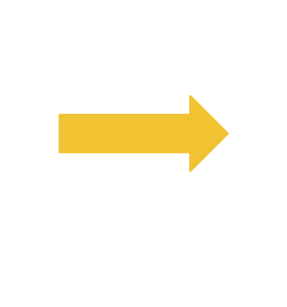

$$
s1 = '1777'
$$
  

$$
s2 = '17.77'
$$

#### **Конкатенация строк**

Строки, как и числа, можно складывать.

```
sl = 'ab' + 'bc's2 = 'bc' + 'ab's3 = s1 + s2 + '!!'print(s1)
print(s2)
print(s3)
```
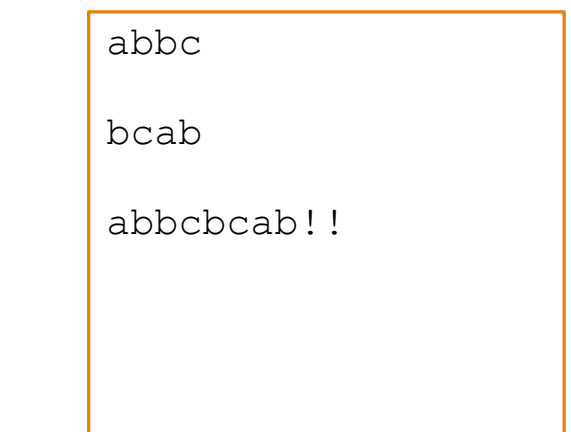

#### Умножение строки на число

В Python так же можно умножать строку на число.

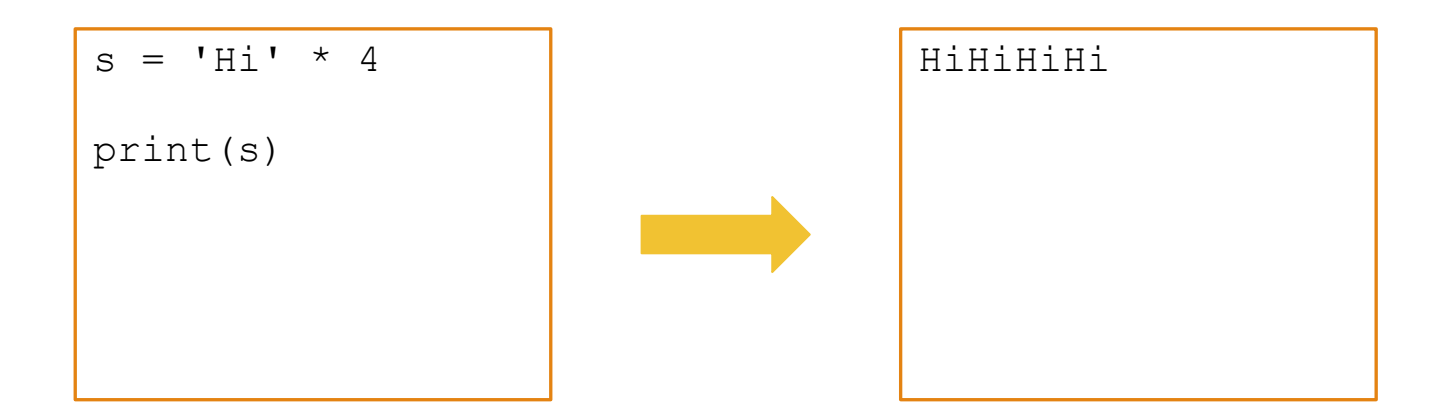